## MatteDirekto

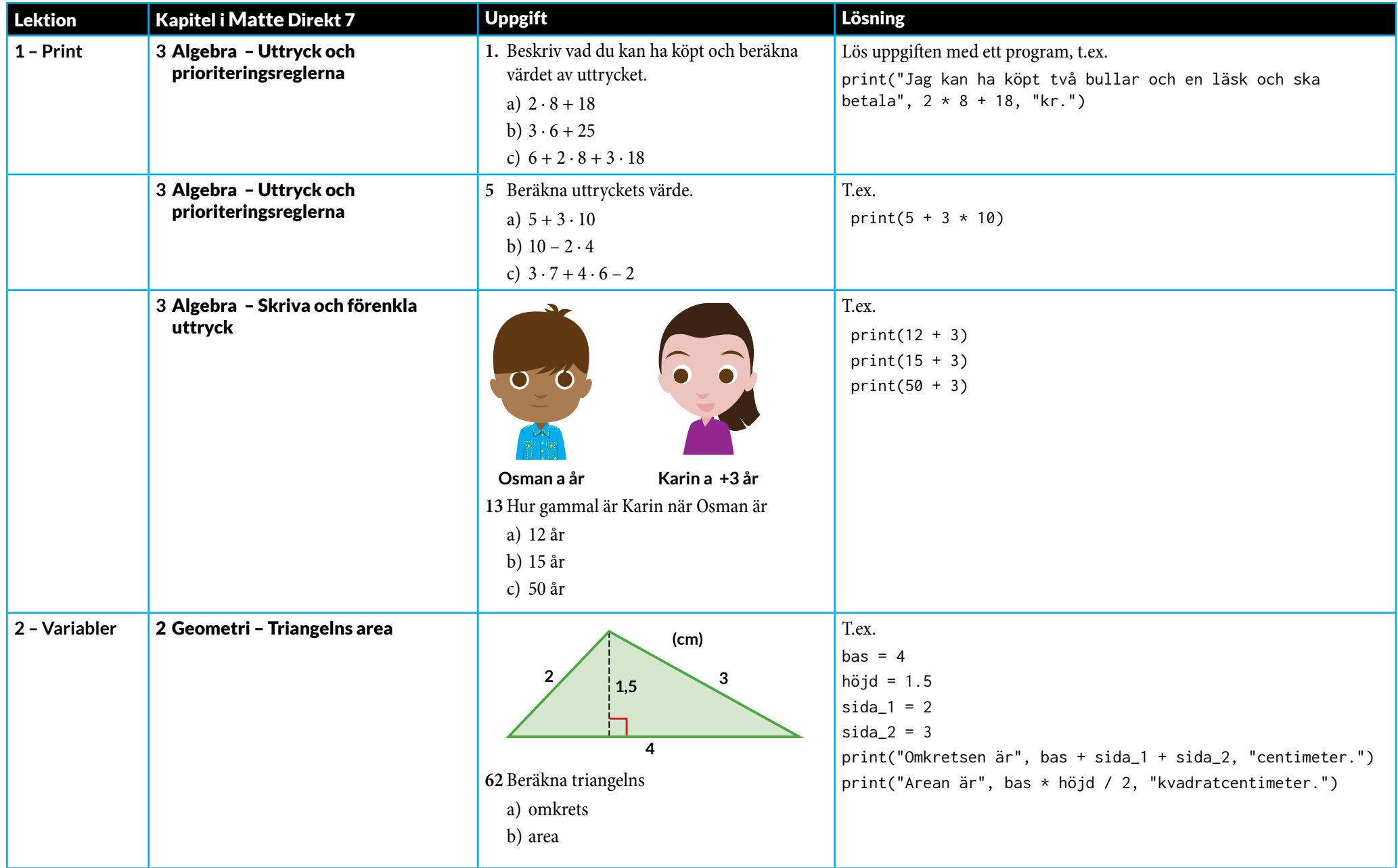

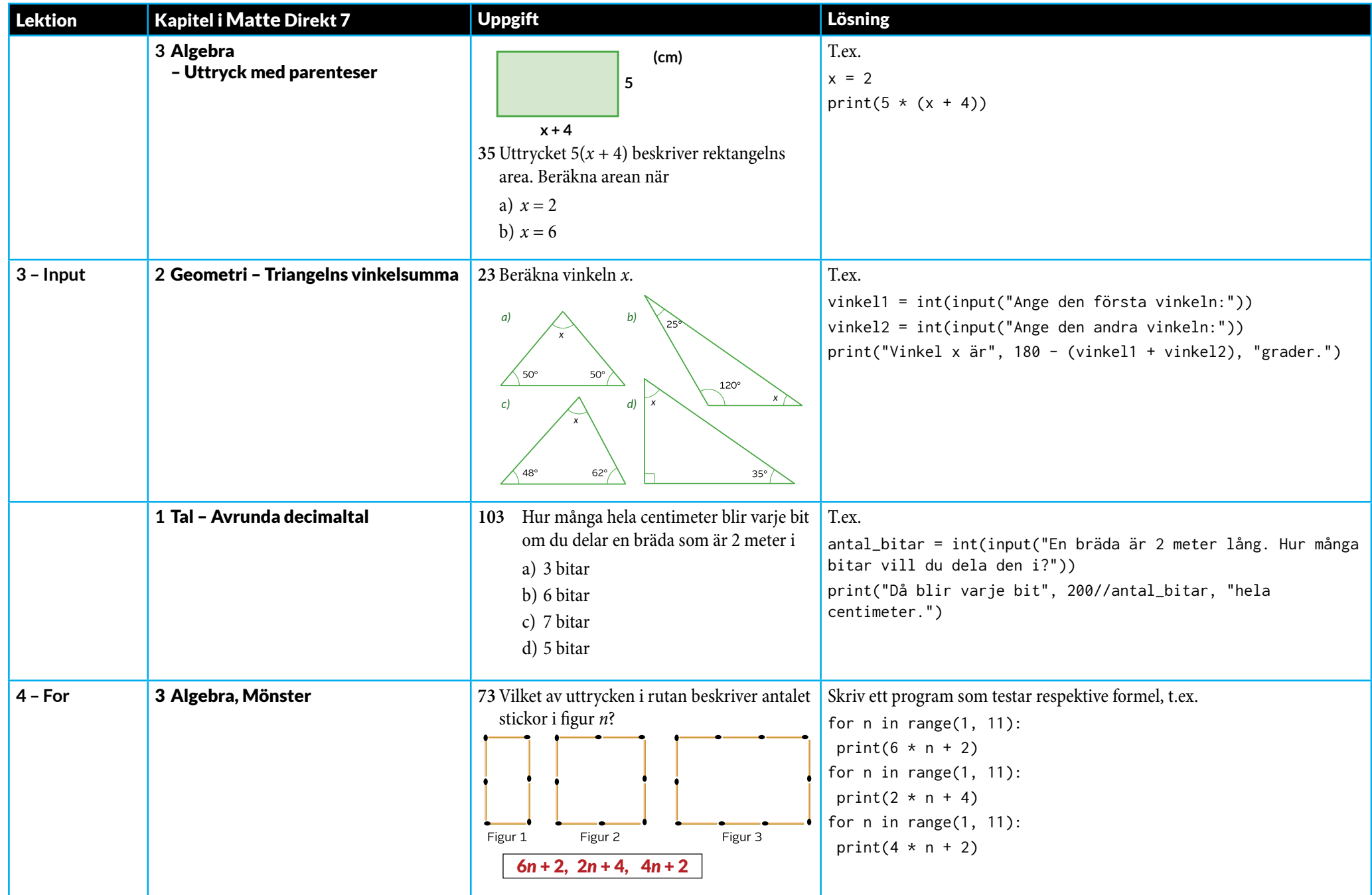

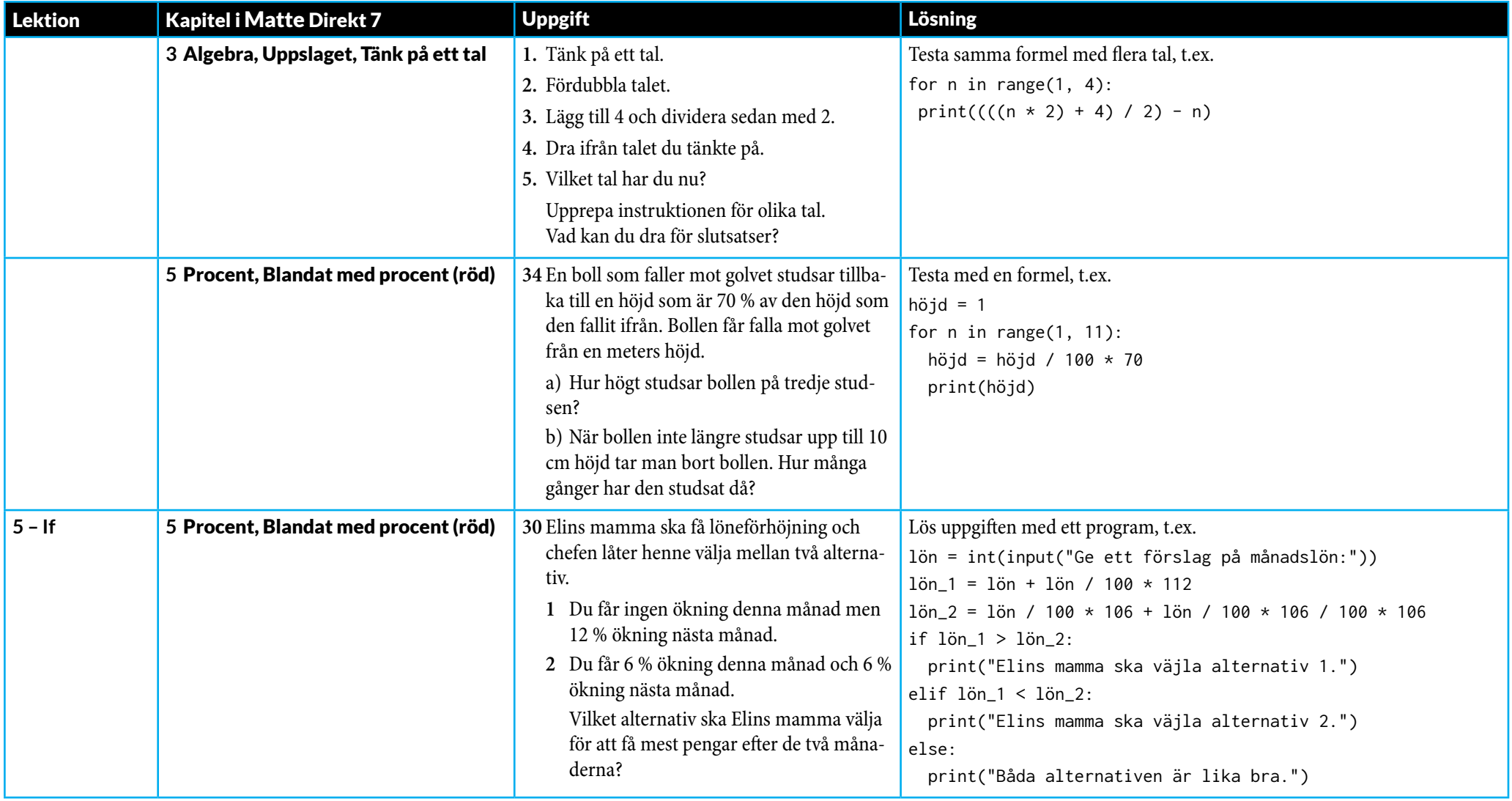

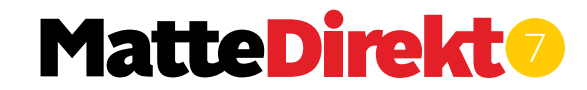

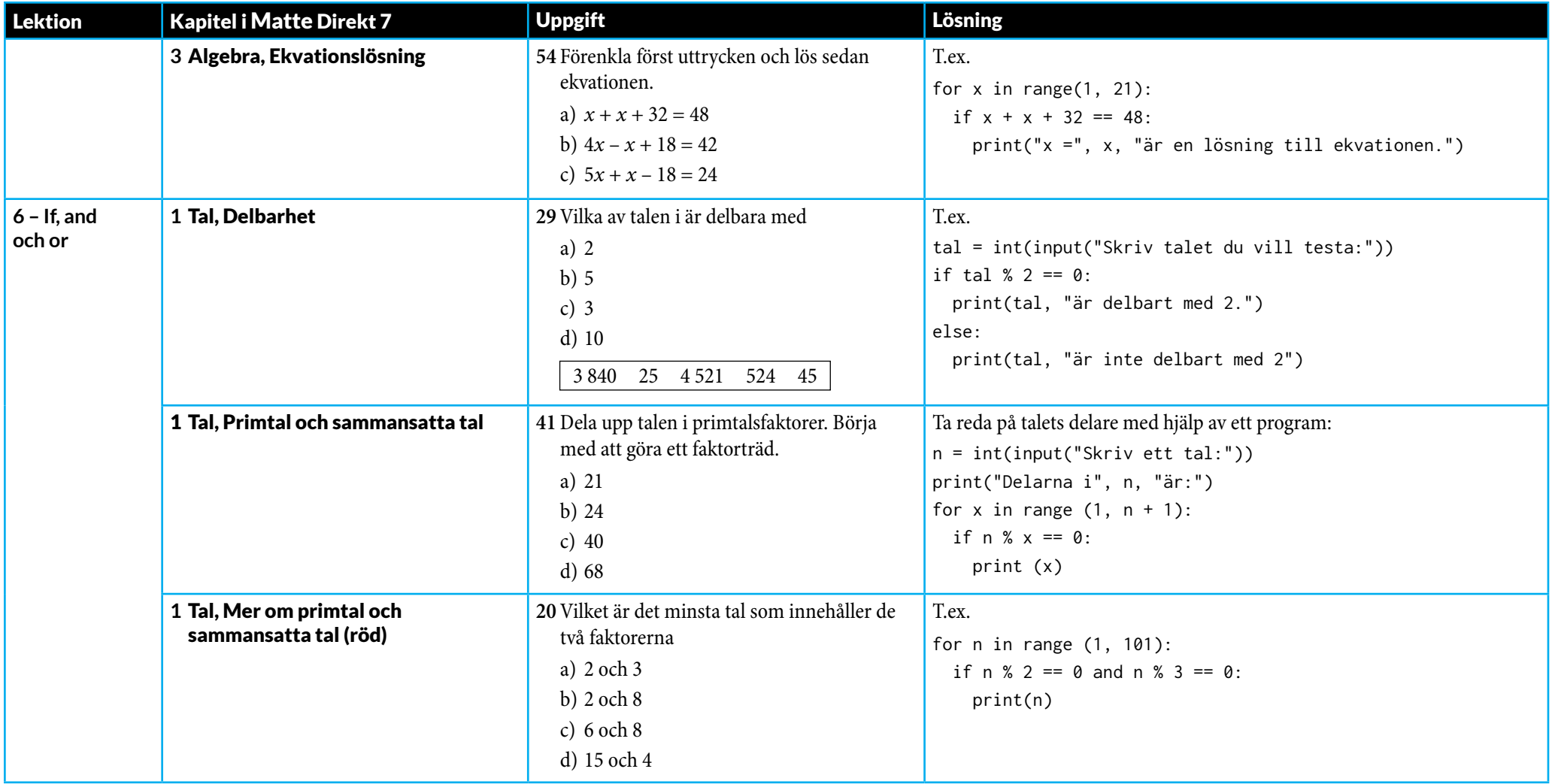

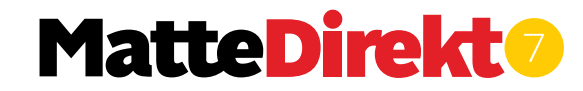

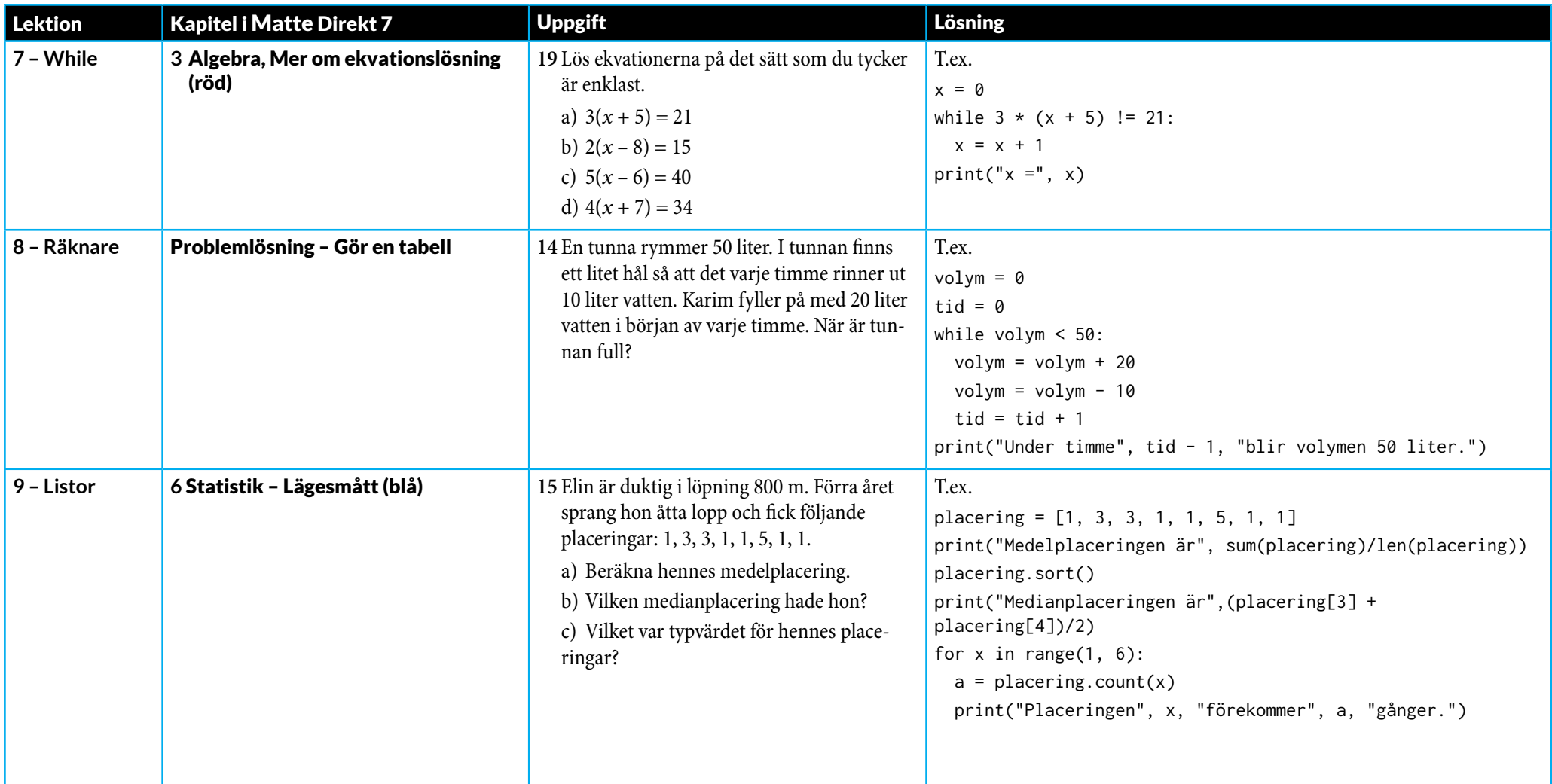

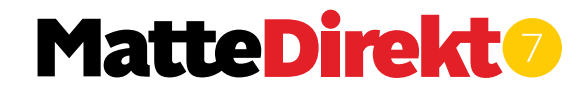

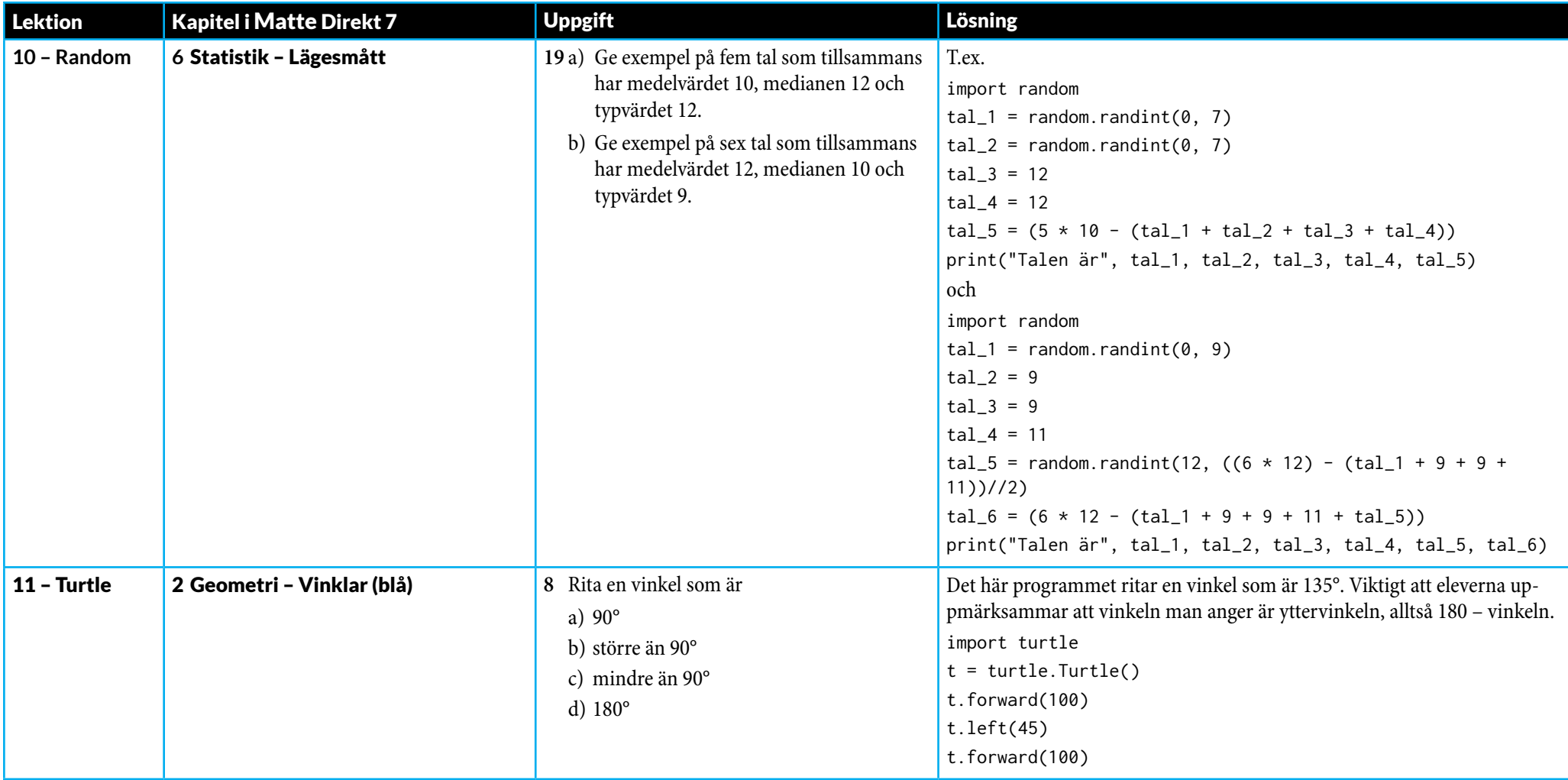

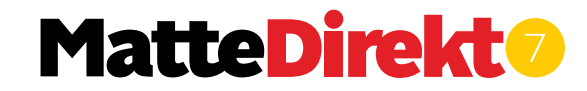

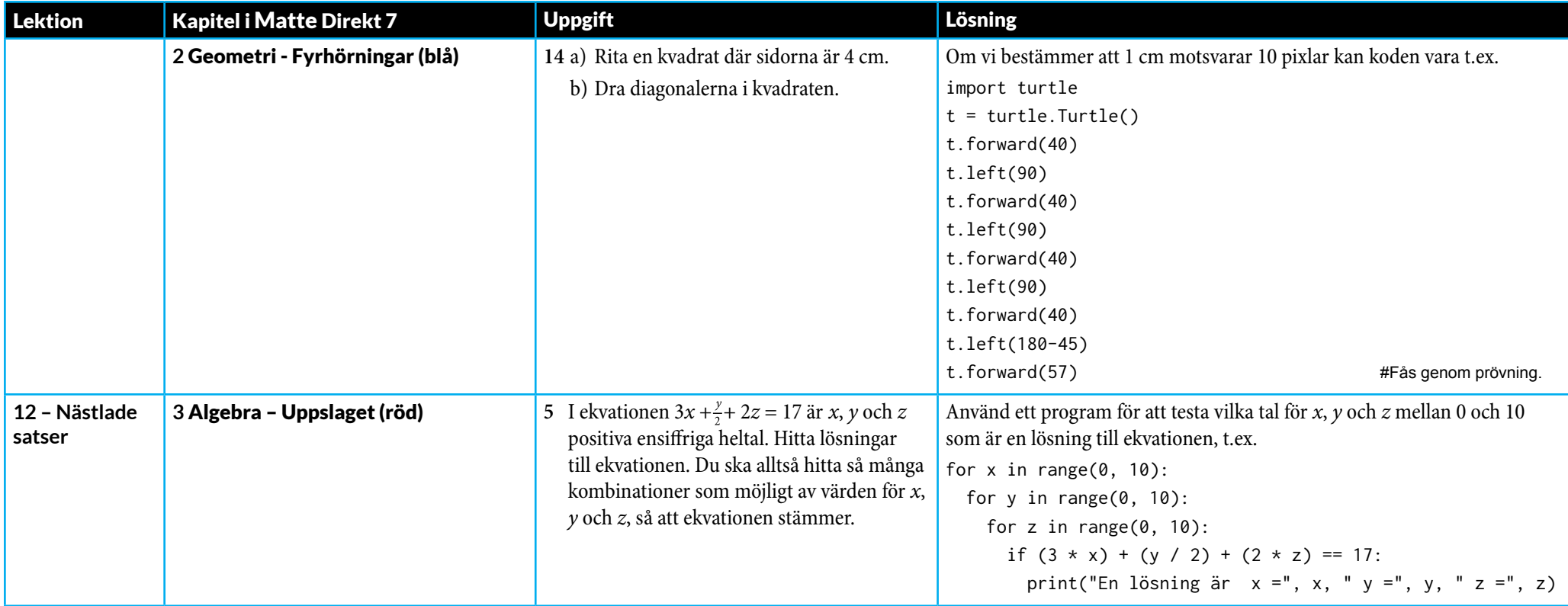

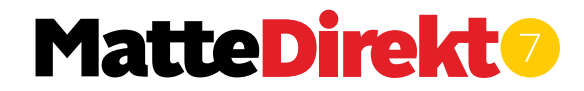